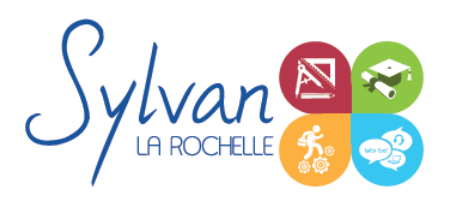

# Photographier, retoucher et créer avec Photoshop

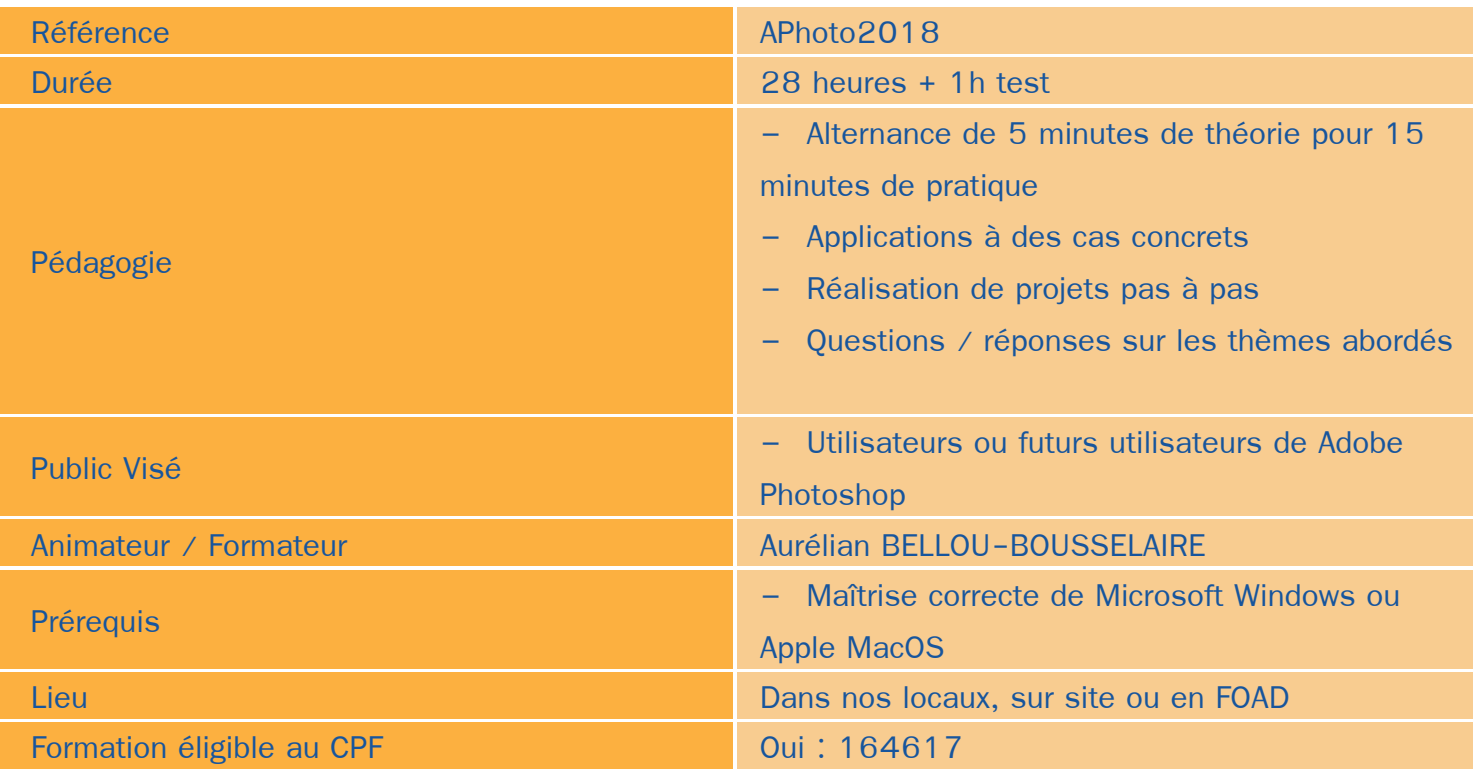

## Objectifs / Finalités

- Créer des images ۸
- Corriger / modifier des visuels existants pour répondre aux attentes de la photographie, la communication, le marketing …
- Maîtriser les fonctionnalités principales de Adobe Photoshop

## **Thématiques**

### *Bases de l'imagerie numérique*

- Définition, résolution d'une image
- Colorimétrie ۰
- Formats de fichiers ۰
- Images bitmap et vectorielles ۰
- Contraintes et fonctionnalités liées à la création d'images pour un site Internet ٠
- Contraintes et fonctionnalités liées à la création d'images pour une sortie « print » ۰
- Les modes colorimétriques : RVB, TSL, CMJN, Pantone

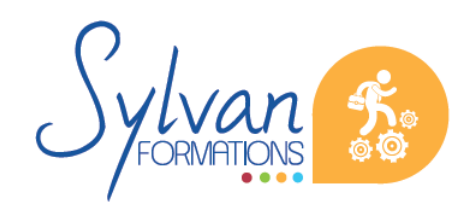

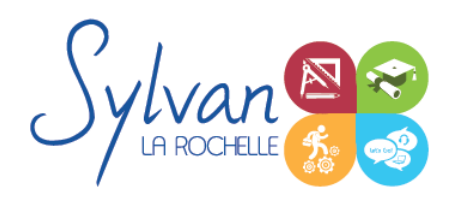

#### *L'interface de Adobe Photoshop*

- Configurer et sauvegarder son espace de travail ٠
- Utiliser les palettes d'outils

#### *L'espace de travail*

- **L'espace de travail**
- Les modes d'affichage
- Le zoom
- L'outil panoramique

#### *Les calques*

- Créer des calques ۰
- Gérer les calques ٠
- Utiliser les calques spéciaux (arrière-plan, réglages, remplissage...) ٠
- Utiliser la duplication, le groupement et la fusion de calques ٠
- Utiliser les masques ۰

#### *Création de documents*

- Les formats de fichiers ۰
- Enregistrer pour retoucher ultérieurement, pour le Web ou le « Print » ٠
- Imprimer à partir de Photoshop

#### *Le détourage*

- Détourer par masque ۰
- Détourer par tracé
- Détourer par nuances de couleurs
- Détourer par couches

#### *Le déplacement et la sélection*

- **Les modes de sélection de base**
- Le lasso et la baguette magique ٠
- Les outils de transformation et de déplacement ٠

#### *Les filtres*

- **Appliquer un filtre**
- Connaître les différents filtres et les paramétrer۰

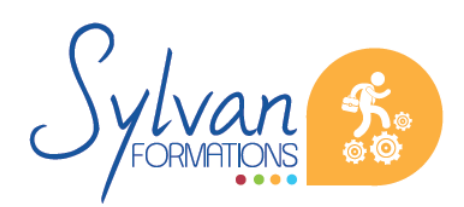

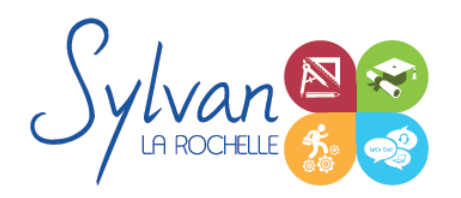

# Photographier, retoucher et créer avec Photoshop

#### *Retouche photo*

- Utiliser les histogrammes ٠
- Régler les niveaux, le contraste et la luminosité
- Régler la balance des couleurs
- Utiliser les outils de retouche et de correction d'image
- L'outil pipette ۰
- Le pot de peinture ۰
- Créer des dégradés et appliquer des effets

#### *Le dessin*

- Les formes prédéfinies ۰
- Utiliser les calques de tracés et les calques de remplissage ۰
- Créer des contours et des fonds de tracé
- Utiliser le pinceau, le crayon, le dessin à la plume et l'aérographe
- Utiliser les motifs et textures intégrés. ٠

#### *La retouche photo avancée*

Réalisation de projets complexes mêlant différentes techniques successives dans le but de réaliser un ۰ document de toute pièces ou d'effectuer des retouches importantes modifiant la réalité (météo, lieu, physiologie…)

L'ensemble des notions est abordé via la réalisation de projets pas à pas avec le formateur puis avec une prise d'autonomie progressive jusqu'à la réalisation de documents par les apprenants sans intervention.

## **Evaluations**

- **Evaluations pratiques à la fin de chaque séquence de travail avec reprise des points non maîtrisés si** nécessaire
- Evaluation en fin de formation (TOSA)

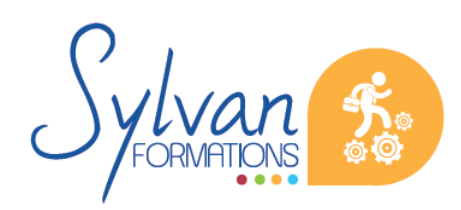